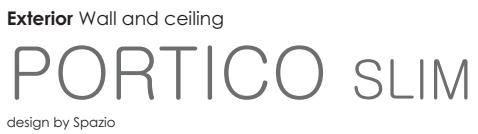

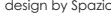

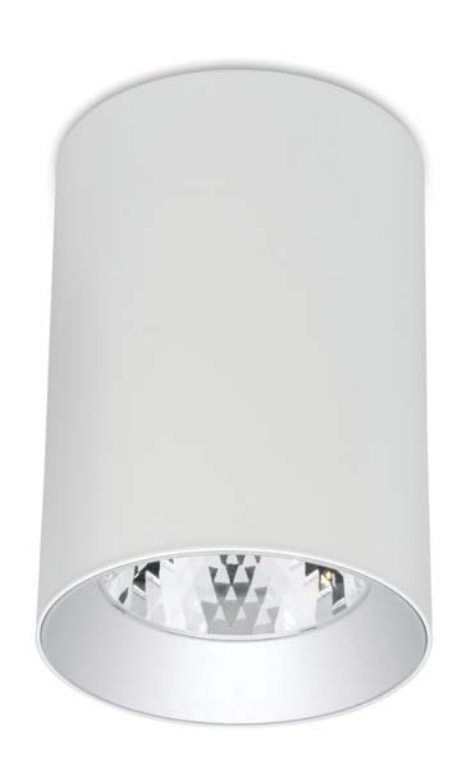

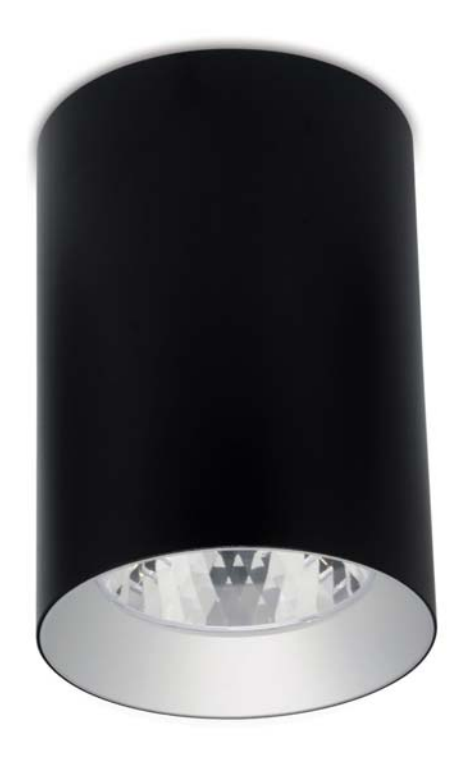

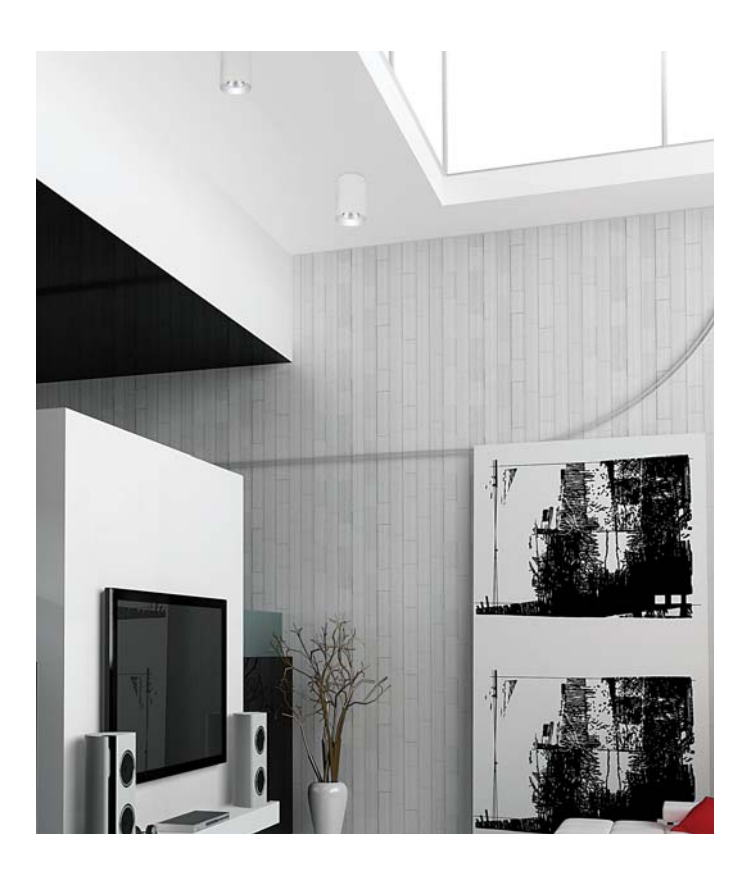

- For interior or under cover<br>
Surface downlight<br>
Aluminium body<br>
Tempered glass diffuser<br>
Available in 3000K and 4000K<br>
10° and 36° Beam<br>
CRI >80<br>
Includes integral LED driver<br>
Class I<br>
IP 40
- 
- 
- 
- 
- 
- 
- 
- 

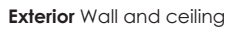

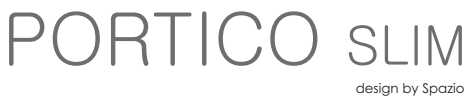

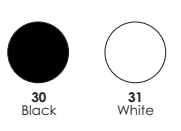

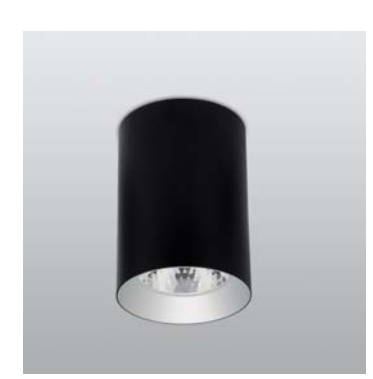

lamp details  $\overline{\underline{\text{code}}}$ 25W Portico Slim

**2847.25.10** 25W 230V<br>**2847.25.36** 25W 230V<br>Includes LED driver  $\sqrt{\frac{1}{2}}$   $\sqrt{\frac{1}{2}}$   $\sqrt{10}$   $\sqrt{2}$ 

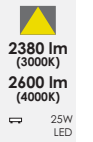

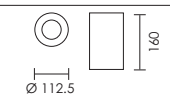